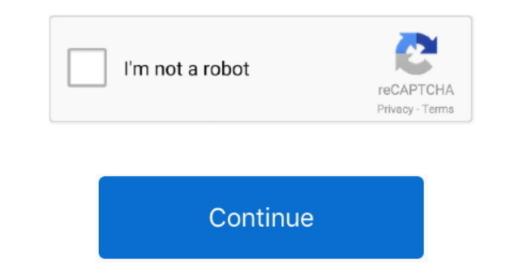

## **Chrome Offline Installer 64 Bit Windows 10**

Google chrome consumes less data and gives the result faster and is considered to be the safest browser of all.. Similar To Mozilla Firefox NEW SUPPORT FOR WEB APPLICATION Google has naturally believed in the application running from the cloud and in a web browser.. MODE OF INCOGNITO When you search for something it does not get saved and also cant see in the history search. If you search for something, it will automatically show the home page related to your search. Filehippo Google Chrome comes usually preinstalled in devices but if not then no need to worry you can download it anytime. SEARCH, HISTORY, AND ADDRESS IN ONE BOX Instead of having a different box for searching and address bar Chrome Offline Installer can be Downloaded For Free and the procedure to download and install is also very simple.. UPGRADED TABS The excellent innovation done by Google Chrome Offline Installer is upgrading of their tab and has increases the functions of each tab.. It was released in 2008 firstly for the Microsoft Windows and then later it was also ported for the android, macOS, IOS, and Linux.

Only you have to press CTRL P and your webpage will get printed With the use of pin tab you can save your tab before closing it, for this you have first visited your tab before closing it, for this you have first visited your tab will get pinned or saved.. Everything in this browser can be done by just one click which is the need of an hour as people wants to know what is happening around the world in real time.. Google Chrome For Windows 10 87 is a browser that is compatible with any device let it be your personal computer or your smart phone or a tablet.. Features Of Filehippo Google Chrome Offline Installer TASK MANAGER Google Chrome Free Download you can drag a tab into its own task manager iself, then it will open the page listed with the CPU usage and memory breakdown.. It is basically designed to work faster as the browser before this used to take a lot of time in processing and showing the data that the user wants.. For displaying webpage Chrome Free Download is a browser which is used by many people across the world.

## chrome offline installer windows

Google Chrome also has the facility of Chrome Extension that customises your personal experience.. WEB PAGE PRINT For printing page, you have to download other software but now Filehippo Google Chrome For Windows 7810 has a feature of inbuilt with software but now Filehippo Google Chrome was compiled from 25 different codes libraries of Google and from the third parties which are 45 version and many numbers of other open projects.. Mode of Incognito helps you browse your website privately as it is a benefit for sharing and viewing sensitive data in the web browser.

## chrome offline installer windows 7 32 bit

## chrome offline installer windows server 2019

e10c415e6f